# **Foreman - Bug #27380**

# **'duplicate key value violates unique constraint "index\_roles\_on\_name"' when installing 6.5.0**

07/23/2019 06:48 AM - Marek Hulán

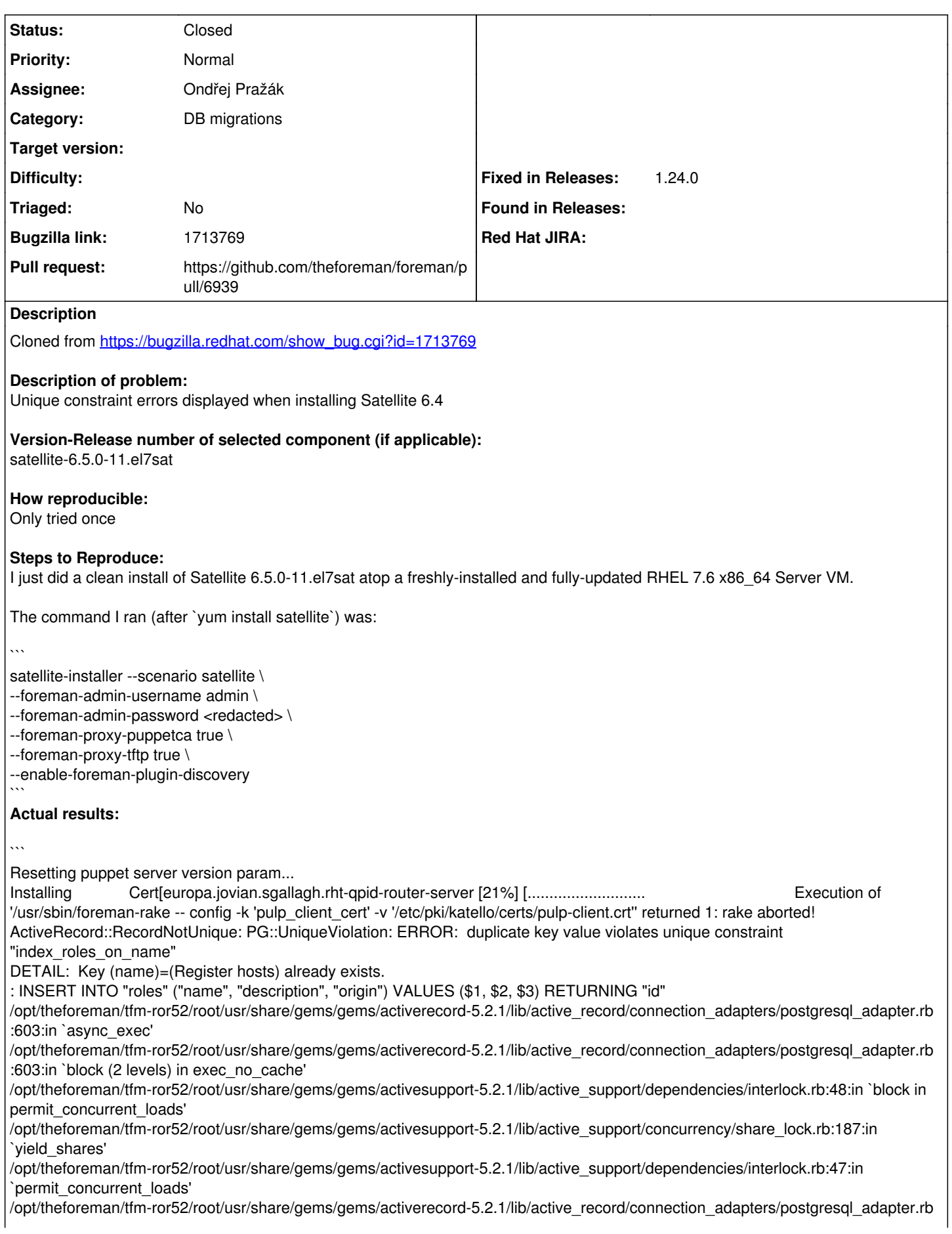

:602:in `block in exec\_no\_cache' /opt/theforeman/tfm-ror52/root/usr/share/gems/gems/activerecord-5.2.1/lib/active\_record/connection\_adapters/abstract\_adapter.rb:5 79:in `block (2 levels) in log' /opt/theforeman/tfm-ror52/root/usr/share/gems/gems/activerecord-5.2.1/lib/active\_record/connection\_adapters/abstract\_adapter.rb:5 78:in `block in log' /opt/theforeman/tfm-ror52/root/usr/share/gems/gems/activesupport-5.2.1/lib/active\_support/notifications/instrumenter.rb:23:in `instrument' /opt/theforeman/tfm-ror52/root/usr/share/gems/gems/activerecord-5.2.1/lib/active\_record/connection\_adapters/abstract\_adapter.rb:5 69:in `log' /opt/theforeman/tfm-ror52/root/usr/share/gems/gems/activerecord-5.2.1/lib/active\_record/connection\_adapters/postgresql\_adapter.rb :601:in `exec\_no\_cache' /opt/theforeman/tfm-ror52/root/usr/share/gems/gems/activerecord-5.2.1/lib/active\_record/connection\_adapters/postgresql\_adapter.rb :590:in `execute\_and\_clear' /opt/theforeman/tfm-ror52/root/usr/share/gems/gems/activerecord-5.2.1/lib/active\_record/connection\_adapters/postgresql/database\_ statements.rb:81:in `exec\_query' /opt/theforeman/tfm-ror52/root/usr/share/gems/gems/activerecord-5.2.1/lib/active\_record/connection\_adapters/abstract/database\_sta tements.rb:117:in `exec\_insert' /opt/theforeman/tfm-ror52/root/usr/share/gems/gems/activerecord-5.2.1/lib/active\_record/connection\_adapters/postgresql/database\_ statements.rb:115:in `exec\_insert' /opt/theforeman/tfm-ror52/root/usr/share/gems/gems/activerecord-5.2.1/lib/active\_record/connection\_adapters/abstract/database\_sta tements.rb:149:in `insert' /opt/theforeman/tfm-ror52/root/usr/share/gems/gems/activerecord-5.2.1/lib/active\_record/connection\_adapters/abstract/query\_cache. rb:21:in `insert' /opt/theforeman/tfm-ror52/root/usr/share/gems/gems/activerecord-5.2.1/lib/active\_record/persistence.rb:187:in `\_insert\_record' /opt/theforeman/tfm-ror52/root/usr/share/gems/gems/activerecord-5.2.1/lib/active\_record/persistence.rb:733:in `\_create\_record' /opt/theforeman/tfm-ror52/root/usr/share/gems/gems/activerecord-5.2.1/lib/active\_record/counter\_cache.rb:184:in `\_create\_record' /opt/theforeman/tfm-ror52/root/usr/share/gems/gems/activerecord-5.2.1/lib/active\_record/locking/optimistic.rb:70:in `\_create\_record' /opt/theforeman/tfm-ror52/root/usr/share/gems/gems/activerecord-5.2.1/lib/active\_record/attribute\_methods/dirty.rb:137:in `\_create\_record' /opt/theforeman/tfm-ror52/root/usr/share/gems/gems/activerecord-5.2.1/lib/active\_record/callbacks.rb:346:in `block in \_create\_record' /opt/theforeman/tfm-ror52/root/usr/share/gems/gems/activesupport-5.2.1/lib/active\_support/callbacks.rb:132:in `run\_callbacks' /opt/theforeman/tfm-ror52/root/usr/share/gems/gems/activesupport-5.2.1/lib/active\_support/callbacks.rb:816:in `\_run\_create\_callbacks' /opt/theforeman/tfm-ror52/root/usr/share/gems/gems/activerecord-5.2.1/lib/active\_record/callbacks.rb:346:in `\_create\_record' /opt/theforeman/tfm-ror52/root/usr/share/gems/gems/activerecord-5.2.1/lib/active\_record/timestamp.rb:102:in `\_create\_record' /opt/theforeman/tfm-ror52/root/usr/share/gems/gems/activerecord-5.2.1/lib/active\_record/persistence.rb:704:in `create\_or\_update' /opt/theforeman/tfm-ror52/root/usr/share/gems/gems/activerecord-5.2.1/lib/active\_record/callbacks.rb:342:in `block in create\_or\_update' /opt/theforeman/tfm-ror52/root/usr/share/gems/gems/activesupport-5.2.1/lib/active\_support/callbacks.rb:132:in `run\_callbacks' /opt/theforeman/tfm-ror52/root/usr/share/gems/gems/activesupport-5.2.1/lib/active\_support/callbacks.rb:816:in `\_run\_save\_callbacks' /opt/theforeman/tfm-ror52/root/usr/share/gems/gems/activerecord-5.2.1/lib/active\_record/callbacks.rb:342:in `create\_or\_update' /opt/theforeman/tfm-ror52/root/usr/share/gems/gems/activerecord-5.2.1/lib/active\_record/persistence.rb:308:in `save!' /opt/theforeman/tfm-ror52/root/usr/share/gems/gems/activerecord-5.2.1/lib/active\_record/validations.rb:52:in `save!' /opt/theforeman/tfm-ror52/root/usr/share/gems/gems/activerecord-5.2.1/lib/active\_record/transactions.rb:315:in `block in save!' /opt/theforeman/tfm-ror52/root/usr/share/gems/gems/activerecord-5.2.1/lib/active\_record/transactions.rb:387:in `block in with transaction returning status' /opt/theforeman/tfm-ror52/root/usr/share/gems/gems/activerecord-5.2.1/lib/active\_record/connection\_adapters/abstract/database\_sta tements.rb:252:in `transaction' /opt/theforeman/tfm-ror52/root/usr/share/gems/gems/activerecord-5.2.1/lib/active\_record/transactions.rb:212:in `transaction' /opt/theforeman/tfm-ror52/root/usr/share/gems/gems/activerecord-5.2.1/lib/active\_record/transactions.rb:385:in `with\_transaction\_returning\_status' /opt/theforeman/tfm-ror52/root/usr/share/gems/gems/activerecord-5.2.1/lib/active\_record/transactions.rb:315:in `save!' /opt/theforeman/tfm-ror52/root/usr/share/gems/gems/activerecord-5.2.1/lib/active\_record/suppressor.rb:48:in `save!' /opt/theforeman/tfm-ror52/root/usr/share/gems/gems/activerecord-5.2.1/lib/active\_record/persistence.rb:53:in `create!' /usr/share/foreman/app/services/foreman/plugin/role\_lock.rb:43:in `block in create\_plugin\_role' /usr/share/foreman/app/models/role.rb:86:in `ignore\_locking' /usr/share/foreman/app/services/foreman/plugin/role\_lock.rb:42:in `create\_plugin\_role' /usr/share/foreman/app/services/foreman/plugin/role\_lock.rb:37:in `block in process\_role' /opt/theforeman/tfm/root/usr/share/gems/gems/audited-4.7.1/lib/audited/auditor.rb:336:in `without\_auditing' /usr/share/foreman/app/services/foreman/plugin/role\_lock.rb:35:in `process\_role' /usr/share/foreman/app/services/foreman/plugin/role\_lock.rb:13:in `block (2 levels) in register\_role' /opt/theforeman/tfm-ror52/root/usr/share/gems/gems/activerecord-5.2.1/lib/active\_record/connection\_adapters/abstract/database\_sta tements.rb:254:in `block in transaction' /opt/theforeman/tfm-ror52/root/usr/share/gems/gems/activerecord-5.2.1/lib/active\_record/connection\_adapters/abstract/transaction.rb :239:in `block in within\_new\_transaction' /opt/theforeman/tfm-ror52/root/usr/share/gems/gems/activerecord-5.2.1/lib/active\_record/connection\_adapters/abstract/transaction.rb :236:in `within\_new\_transaction'

/opt/theforeman/tfm-ror52/root/usr/share/gems/gems/activerecord-5.2.1/lib/active\_record/connection\_adapters/abstract/database\_sta tements.rb:254:in `transaction' /opt/theforeman/tfm-ror52/root/usr/share/gems/gems/activerecord-5.2.1/lib/active\_record/transactions.rb:212:in `transaction' /usr/share/foreman/app/services/foreman/plugin/role\_lock.rb:12:in `block in register\_role' /usr/share/foreman/app/models/concerns/foreman/thread\_session.rb:100:in `as' /usr/share/foreman/app/models/concerns/foreman/thread\_session.rb:106:in `as\_anonymous\_admin' /usr/share/foreman/app/services/foreman/plugin/role\_lock.rb:11:in `register\_role' /usr/share/foreman/app/registries/foreman/plugin.rb:283:in `block (2 levels) in role' /opt/theforeman/tfm/root/usr/share/gems/gems/audited-4.7.1/lib/audited/auditor.rb:336:in `without\_auditing' /usr/share/foreman/app/registries/foreman/plugin.rb:282:in `block in role' /opt/theforeman/tfm/root/usr/share/gems/gems/audited-4.7.1/lib/audited/auditor.rb:336:in `without\_auditing' /usr/share/foreman/app/registries/foreman/plugin.rb:281:in `role' /opt/theforeman/tfm/root/usr/share/gems/gems/katello-3.10.0.46/lib/katello/plugin.rb:320:in `block in <top (required)>' /usr/share/foreman/app/registries/foreman/plugin.rb:74:in `instance\_eval' /usr/share/foreman/app/registries/foreman/plugin.rb:74:in `register' /opt/theforeman/tfm/root/usr/share/gems/gems/katello-3.10.0.46/lib/katello/plugin.rb:5:in `<top (required)>' /opt/theforeman/tfm/root/usr/share/gems/gems/polyglot-0.3.5/lib/polyglot.rb:65:in `require' /opt/theforeman/tfm-ror52/root/usr/share/gems/gems/activesupport-5.2.1/lib/active\_support/dependencies.rb:287:in `block in require' /opt/theforeman/tfm-ror52/root/usr/share/gems/gems/activesupport-5.2.1/lib/active\_support/dependencies.rb:253:in `load\_dependency' /opt/theforeman/tfm-ror52/root/usr/share/gems/gems/activesupport-5.2.1/lib/active\_support/dependencies.rb:287:in `require' /opt/theforeman/tfm/root/usr/share/gems/gems/katello-3.10.0.46/lib/katello/engine.rb:59:in `block in <class:Engine>' /opt/theforeman/tfm-ror52/root/usr/share/gems/gems/railties-5.2.1/lib/rails/initializable.rb:32:in `instance\_exec' /opt/theforeman/tfm-ror52/root/usr/share/gems/gems/railties-5.2.1/lib/rails/initializable.rb:32:in `run' /opt/theforeman/tfm-ror52/root/usr/share/gems/gems/railties-5.2.1/lib/rails/initializable.rb:61:in `block in run\_initializers' /opt/theforeman/tfm-ror52/root/usr/share/gems/gems/railties-5.2.1/lib/rails/initializable.rb:60:in `run\_initializers' /opt/theforeman/tfm-ror52/root/usr/share/gems/gems/railties-5.2.1/lib/rails/application.rb:361:in `initialize!' /opt/theforeman/tfm-ror52/root/usr/share/gems/gems/railties-5.2.1/lib/rails/railtie.rb:190:in `public\_send' /opt/theforeman/tfm-ror52/root/usr/share/gems/gems/railties-5.2.1/lib/rails/railtie.rb:190:in `method\_missing' /usr/share/foreman/config/environment.rb:5:in `<top (required)>' /opt/theforeman/tfm/root/usr/share/gems/gems/polyglot-0.3.5/lib/polyglot.rb:65:in `require' /opt/theforeman/tfm-ror52/root/usr/share/gems/gems/activesupport-5.2.1/lib/active\_support/dependencies.rb:287:in `block in require' /opt/theforeman/tfm-ror52/root/usr/share/gems/gems/activesupport-5.2.1/lib/active\_support/dependencies.rb:253:in `load\_dependency' /opt/theforeman/tfm-ror52/root/usr/share/gems/gems/activesupport-5.2.1/lib/active\_support/dependencies.rb:287:in `require' /opt/theforeman/tfm-ror52/root/usr/share/gems/gems/railties-5.2.1/lib/rails/application.rb:337:in `require\_environment!' /opt/theforeman/tfm-ror52/root/usr/share/gems/gems/railties-5.2.1/lib/rails/application.rb:520:in `block in run\_tasks\_blocks' /opt/rh/rh-ruby25/root/usr/share/gems/gems/rake-12.3.0/exe/rake:27:in `<top (required)>' Caused by: PG::UniqueViolation: ERROR: duplicate key value violates unique constraint "index roles on name" DETAIL: Key (name)=(Register hosts) already exists. /opt/theforeman/tfm-ror52/root/usr/share/gems/gems/activerecord-5.2.1/lib/active\_record/connection\_adapters/postgresql\_adapter.rb :603:in `async\_exec' /opt/theforeman/tfm-ror52/root/usr/share/gems/gems/activerecord-5.2.1/lib/active\_record/connection\_adapters/postgresql\_adapter.rb :603:in `block (2 levels) in exec\_no\_cache' /opt/theforeman/tfm-ror52/root/usr/share/gems/gems/activesupport-5.2.1/lib/active\_support/dependencies/interlock.rb:48:in `block in permit\_concurrent\_loads' /opt/theforeman/tfm-ror52/root/usr/share/gems/gems/activesupport-5.2.1/lib/active\_support/concurrency/share\_lock.rb:187:in `yield\_shares' /opt/theforeman/tfm-ror52/root/usr/share/gems/gems/activesupport-5.2.1/lib/active\_support/dependencies/interlock.rb:47:in `permit\_concurrent\_loads' /opt/theforeman/tfm-ror52/root/usr/share/gems/gems/activerecord-5.2.1/lib/active\_record/connection\_adapters/postgresql\_adapter.rb :602:in `block in exec\_no\_cache' /opt/theforeman/tfm-ror52/root/usr/share/gems/gems/activerecord-5.2.1/lib/active\_record/connection\_adapters/abstract\_adapter.rb:5 79:in `block (2 levels) in log' /opt/theforeman/tfm-ror52/root/usr/share/gems/gems/activerecord-5.2.1/lib/active\_record/connection\_adapters/abstract\_adapter.rb:5 78:in `block in log' /opt/theforeman/tfm-ror52/root/usr/share/gems/gems/activesupport-5.2.1/lib/active\_support/notifications/instrumenter.rb:23:in `instrument' /opt/theforeman/tfm-ror52/root/usr/share/gems/gems/activerecord-5.2.1/lib/active\_record/connection\_adapters/abstract\_adapter.rb:5 69:in `log' /opt/theforeman/tfm-ror52/root/usr/share/gems/gems/activerecord-5.2.1/lib/active\_record/connection\_adapters/postgresql\_adapter.rb :601:in `exec\_no\_cache' /opt/theforeman/tfm-ror52/root/usr/share/gems/gems/activerecord-5.2.1/lib/active\_record/connection\_adapters/postgresql\_adapter.rb :590:in `execute\_and\_clear' /opt/theforeman/tfm-ror52/root/usr/share/gems/gems/activerecord-5.2.1/lib/active\_record/connection\_adapters/postgresql/database\_

statements.rb:81:in `exec\_query'

/opt/theforeman/tfm-ror52/root/usr/share/gems/gems/activerecord-5.2.1/lib/active\_record/connection\_adapters/abstract/database\_sta tements.rb:117:in `exec\_insert'

/opt/theforeman/tfm-ror52/root/usr/share/gems/gems/activerecord-5.2.1/lib/active\_record/connection\_adapters/postgresql/database\_ statements.rb:115:in `exec\_insert'

/opt/theforeman/tfm-ror52/root/usr/share/gems/gems/activerecord-5.2.1/lib/active\_record/connection\_adapters/abstract/database\_sta tements.rb:149:in `insert'

/opt/theforeman/tfm-ror52/root/usr/share/gems/gems/activerecord-5.2.1/lib/active\_record/connection\_adapters/abstract/query\_cache. rb:21:in `insert'

/opt/theforeman/tfm-ror52/root/usr/share/gems/gems/activerecord-5.2.1/lib/active\_record/persistence.rb:187:in `\_insert\_record' /opt/theforeman/tfm-ror52/root/usr/share/gems/gems/activerecord-5.2.1/lib/active\_record/persistence.rb:733:in `\_create\_record' /opt/theforeman/tfm-ror52/root/usr/share/gems/gems/activerecord-5.2.1/lib/active\_record/counter\_cache.rb:184:in `\_create\_record' /opt/theforeman/tfm-ror52/root/usr/share/gems/gems/activerecord-5.2.1/lib/active\_record/locking/optimistic.rb:70:in `\_create\_record' /opt/theforeman/tfm-ror52/root/usr/share/gems/gems/activerecord-5.2.1/lib/active\_record/attribute\_methods/dirty.rb:137:in `\_create\_record'

/opt/theforeman/tfm-ror52/root/usr/share/gems/gems/activerecord-5.2.1/lib/active\_record/callbacks.rb:346:in `block in \_create\_record' /opt/theforeman/tfm-ror52/root/usr/share/gems/gems/activesupport-5.2.1/lib/active\_support/callbacks.rb:132:in `run\_callbacks' /opt/theforeman/tfm-ror52/root/usr/share/gems/gems/activesupport-5.2.1/lib/active\_support/callbacks.rb:816:in `\_run\_create\_callbacks'

/opt/theforeman/tfm-ror52/root/usr/share/gems/gems/activerecord-5.2.1/lib/active\_record/callbacks.rb:346:in `\_create\_record' /opt/theforeman/tfm-ror52/root/usr/share/gems/gems/activerecord-5.2.1/lib/active\_record/timestamp.rb:102:in `\_create\_record' /opt/theforeman/tfm-ror52/root/usr/share/gems/gems/activerecord-5.2.1/lib/active\_record/persistence.rb:704:in `create\_or\_update' /opt/theforeman/tfm-ror52/root/usr/share/gems/gems/activerecord-5.2.1/lib/active\_record/callbacks.rb:342:in `block in create\_or\_update'

/opt/theforeman/tfm-ror52/root/usr/share/gems/gems/activesupport-5.2.1/lib/active\_support/callbacks.rb:132:in `run\_callbacks' /opt/theforeman/tfm-ror52/root/usr/share/gems/gems/activesupport-5.2.1/lib/active\_support/callbacks.rb:816:in `\_run\_save\_callbacks' /opt/theforeman/tfm-ror52/root/usr/share/gems/gems/activerecord-5.2.1/lib/active\_record/callbacks.rb:342:in `create\_or\_update' /opt/theforeman/tfm-ror52/root/usr/share/gems/gems/activerecord-5.2.1/lib/active\_record/persistence.rb:308:in `save!' /opt/theforeman/tfm-ror52/root/usr/share/gems/gems/activerecord-5.2.1/lib/active\_record/validations.rb:52:in `save!' /opt/theforeman/tfm-ror52/root/usr/share/gems/gems/activerecord-5.2.1/lib/active\_record/transactions.rb:315:in `block in save!' /opt/theforeman/tfm-ror52/root/usr/share/gems/gems/activerecord-5.2.1/lib/active\_record/transactions.rb:387:in `block in with\_transaction\_returning\_status'

/opt/theforeman/tfm-ror52/root/usr/share/gems/gems/activerecord-5.2.1/lib/active\_record/connection\_adapters/abstract/database\_sta tements.rb:252:in `transaction'

/opt/theforeman/tfm-ror52/root/usr/share/gems/gems/activerecord-5.2.1/lib/active\_record/transactions.rb:212:in `transaction' /opt/theforeman/tfm-ror52/root/usr/share/gems/gems/activerecord-5.2.1/lib/active\_record/transactions.rb:385:in `with\_transaction\_returning\_status'

/opt/theforeman/tfm-ror52/root/usr/share/gems/gems/activerecord-5.2.1/lib/active\_record/transactions.rb:315:in `save!' /opt/theforeman/tfm-ror52/root/usr/share/gems/gems/activerecord-5.2.1/lib/active\_record/suppressor.rb:48:in `save!' /opt/theforeman/tfm-ror52/root/usr/share/gems/gems/activerecord-5.2.1/lib/active\_record/persistence.rb:53:in `create!' /usr/share/foreman/app/services/foreman/plugin/role\_lock.rb:43:in `block in create\_plugin\_role' /usr/share/foreman/app/models/role.rb:86:in `ignore\_locking'

/usr/share/foreman/app/services/foreman/plugin/role\_lock.rb:42:in `create\_plugin\_role'

/usr/share/foreman/app/services/foreman/plugin/role\_lock.rb:37:in `block in process\_role'

/opt/theforeman/tfm/root/usr/share/gems/gems/audited-4.7.1/lib/audited/auditor.rb:336:in `without\_auditing'

/usr/share/foreman/app/services/foreman/plugin/role\_lock.rb:35:in `process\_role'

/usr/share/foreman/app/services/foreman/plugin/role\_lock.rb:13:in `block (2 levels) in register\_role'

/opt/theforeman/tfm-ror52/root/usr/share/gems/gems/activerecord-5.2.1/lib/active\_record/connection\_adapters/abstract/database\_sta tements.rb:254:in `block in transaction'

/opt/theforeman/tfm-ror52/root/usr/share/gems/gems/activerecord-5.2.1/lib/active\_record/connection\_adapters/abstract/transaction.rb :239:in `block in within\_new\_transaction'

/opt/theforeman/tfm-ror52/root/usr/share/gems/gems/activerecord-5.2.1/lib/active\_record/connection\_adapters/abstract/transaction.rb :236:in `within\_new\_transaction'

/opt/theforeman/tfm-ror52/root/usr/share/gems/gems/activerecord-5.2.1/lib/active\_record/connection\_adapters/abstract/database\_sta tements.rb:254:in `transaction'

/opt/theforeman/tfm-ror52/root/usr/share/gems/gems/activerecord-5.2.1/lib/active\_record/transactions.rb:212:in `transaction'

/usr/share/foreman/app/services/foreman/plugin/role\_lock.rb:12:in `block in register\_role'

/usr/share/foreman/app/models/concerns/foreman/thread\_session.rb:100:in `as'

/usr/share/foreman/app/models/concerns/foreman/thread\_session.rb:106:in `as\_anonymous\_admin'

/usr/share/foreman/app/services/foreman/plugin/role\_lock.rb:11:in `register\_role'

/usr/share/foreman/app/registries/foreman/plugin.rb:283:in `block (2 levels) in role'

/opt/theforeman/tfm/root/usr/share/gems/gems/audited-4.7.1/lib/audited/auditor.rb:336:in `without\_auditing'

/usr/share/foreman/app/registries/foreman/plugin.rb:282:in `block in role'

/opt/theforeman/tfm/root/usr/share/gems/gems/audited-4.7.1/lib/audited/auditor.rb:336:in `without\_auditing'

/usr/share/foreman/app/registries/foreman/plugin.rb:281:in `role'

/opt/theforeman/tfm/root/usr/share/gems/gems/katello-3.10.0.46/lib/katello/plugin.rb:320:in `block in <top (required)>'

/usr/share/foreman/app/registries/foreman/plugin.rb:74:in `instance\_eval'

/usr/share/foreman/app/registries/foreman/plugin.rb:74:in `register'

/opt/theforeman/tfm/root/usr/share/gems/gems/katello-3.10.0.46/lib/katello/plugin.rb:5:in `<top (required)>'

/opt/theforeman/tfm/root/usr/share/gems/gems/polyglot-0.3.5/lib/polyglot.rb:65:in `require'

/opt/theforeman/tfm-ror52/root/usr/share/gems/gems/activesupport-5.2.1/lib/active\_support/dependencies.rb:287:in `block in require' /opt/theforeman/tfm-ror52/root/usr/share/gems/gems/activesupport-5.2.1/lib/active\_support/dependencies.rb:253:in `load\_dependency'

/opt/theforeman/tfm-ror52/root/usr/share/gems/gems/activesupport-5.2.1/lib/active\_support/dependencies.rb:287:in `require' /opt/theforeman/tfm/root/usr/share/gems/gems/katello-3.10.0.46/lib/katello/engine.rb:59:in `block in <class:Engine>' /opt/theforeman/tfm-ror52/root/usr/share/gems/gems/railties-5.2.1/lib/rails/initializable.rb:32:in `instance\_exec' /opt/theforeman/tfm-ror52/root/usr/share/gems/gems/railties-5.2.1/lib/rails/initializable.rb:32:in `run' /opt/theforeman/tfm-ror52/root/usr/share/gems/gems/railties-5.2.1/lib/rails/initializable.rb:61:in `block in run\_initializers' /opt/theforeman/tfm-ror52/root/usr/share/gems/gems/railties-5.2.1/lib/rails/initializable.rb:60:in `run\_initializers' /opt/theforeman/tfm-ror52/root/usr/share/gems/gems/railties-5.2.1/lib/rails/application.rb:361:in `initialize!' /opt/theforeman/tfm-ror52/root/usr/share/gems/gems/railties-5.2.1/lib/rails/railtie.rb:190:in `public\_send' /opt/theforeman/tfm-ror52/root/usr/share/gems/gems/railties-5.2.1/lib/rails/railtie.rb:190:in `method\_missing' /usr/share/foreman/config/environment.rb:5:in `<top (required)>' /opt/theforeman/tfm/root/usr/share/gems/gems/polyglot-0.3.5/lib/polyglot.rb:65:in `require' /opt/theforeman/tfm-ror52/root/usr/share/gems/gems/activesupport-5.2.1/lib/active\_support/dependencies.rb:287:in `block in require' /opt/theforeman/tfm-ror52/root/usr/share/gems/gems/activesupport-5.2.1/lib/active\_support/dependencies.rb:253:in `load\_dependency' /opt/theforeman/tfm-ror52/root/usr/share/gems/gems/activesupport-5.2.1/lib/active\_support/dependencies.rb:287:in `require' /opt/theforeman/tfm-ror52/root/usr/share/gems/gems/railties-5.2.1/lib/rails/application.rb:337:in `require\_environment!' /opt/theforeman/tfm-ror52/root/usr/share/gems/gems/railties-5.2.1/lib/rails/application.rb:520:in `block in run\_tasks\_blocks' /opt/rh/rh-ruby25/root/usr/share/gems/gems/rake-12.3.0/exe/rake:27:in `<top (required)>' Tasks: TOP => config => environment (See full trace by running task with --trace) Apipie cache enabled but not present yet. Run apipie:cache rake task to speed up API calls. /opt/puppetlabs/puppet/lib/ruby/vendor\_ruby/puppet/util/execution.rb:294:in `execute' /usr/share/foreman-installer/modules/foreman/lib/puppet/provider/foreman\_config\_entry/cli.rb:21:in `block in run\_foreman\_config' /usr/share/foreman-installer/modules/foreman/lib/puppet/provider/foreman\_config\_entry/cli.rb:10:in `chdir' /usr/share/foreman-installer/modules/foreman/lib/puppet/provider/foreman\_config\_entry/cli.rb:10:in `run\_foreman\_config' /usr/share/foreman-installer/modules/foreman/lib/puppet/provider/foreman\_config\_entry/cli.rb:35:in `run\_foreman\_config' /usr/share/foreman-installer/modules/foreman/lib/puppet/provider/foreman\_config\_entry/cli.rb:78:in `value=' /opt/puppetlabs/puppet/lib/ruby/vendor\_ruby/puppet/property.rb:195:in `call\_provider' /opt/puppetlabs/puppet/lib/ruby/vendor\_ruby/puppet/property.rb:506:in `set' /opt/puppetlabs/puppet/lib/ruby/vendor\_ruby/puppet/property.rb:568:in `sync' /opt/puppetlabs/puppet/lib/ruby/vendor\_ruby/puppet/transaction/resource\_harness.rb:239:in `sync' /opt/puppetlabs/puppet/lib/ruby/vendor\_ruby/puppet/transaction/resource\_harness.rb:134:in `sync\_if\_needed' /opt/puppetlabs/puppet/lib/ruby/vendor\_ruby/puppet/transaction/resource\_harness.rb:88:in `block in perform\_changes' /opt/puppetlabs/puppet/lib/ruby/vendor\_ruby/puppet/transaction/resource\_harness.rb:87:in `each' /opt/puppetlabs/puppet/lib/ruby/vendor\_ruby/puppet/transaction/resource\_harness.rb:87:in `perform\_changes' /opt/puppetlabs/puppet/lib/ruby/vendor\_ruby/puppet/transaction/resource\_harness.rb:21:in `evaluate' /opt/puppetlabs/puppet/lib/ruby/vendor\_ruby/puppet/transaction.rb:259:in `apply' /opt/puppetlabs/puppet/lib/ruby/vendor\_ruby/puppet/transaction.rb:279:in `eval\_resource' /opt/puppetlabs/puppet/lib/ruby/vendor\_ruby/puppet/transaction.rb:183:in `call' /opt/puppetlabs/puppet/lib/ruby/vendor\_ruby/puppet/transaction.rb:183:in `block (2 levels) in evaluate' /opt/puppetlabs/puppet/lib/ruby/vendor\_ruby/puppet/util.rb:519:in `block in thinmark' /opt/puppetlabs/puppet/lib/ruby/2.4.0/benchmark.rb:308:in `realtime' /opt/puppetlabs/puppet/lib/ruby/vendor\_ruby/puppet/util.rb:518:in `thinmark' /opt/puppetlabs/puppet/lib/ruby/vendor\_ruby/puppet/transaction.rb:183:in `block in evaluate' /opt/puppetlabs/puppet/lib/ruby/vendor\_ruby/puppet/graph/relationship\_graph.rb:121:in `traverse' /opt/puppetlabs/puppet/lib/ruby/vendor\_ruby/puppet/transaction.rb:173:in `evaluate' /usr/share/gems/gems/kafo-2.1.0/modules/kafo\_configure/lib/puppet/parser/functions/add\_progress.rb:30:in `evaluate\_with\_trigger' /opt/puppetlabs/puppet/lib/ruby/vendor\_ruby/puppet/resource/catalog.rb:239:in `block (2 levels) in apply' /opt/puppetlabs/puppet/lib/ruby/vendor\_ruby/puppet/util.rb:519:in `block in thinmark' /opt/puppetlabs/puppet/lib/ruby/2.4.0/benchmark.rb:308:in `realtime' /opt/puppetlabs/puppet/lib/ruby/vendor\_ruby/puppet/util.rb:518:in `thinmark' /opt/puppetlabs/puppet/lib/ruby/vendor\_ruby/puppet/resource/catalog.rb:238:in `block in apply' /opt/puppetlabs/puppet/lib/ruby/vendor\_ruby/puppet/util/log.rb:161:in `with\_destination' /opt/puppetlabs/puppet/lib/ruby/vendor\_ruby/puppet/transaction/report.rb:146:in `as\_logging\_destination' /opt/puppetlabs/puppet/lib/ruby/vendor\_ruby/puppet/resource/catalog.rb:237:in `apply' /opt/puppetlabs/puppet/lib/ruby/vendor\_ruby/puppet/configurer.rb:186:in `block (2 levels) in apply\_catalog' /opt/puppetlabs/puppet/lib/ruby/vendor\_ruby/puppet/util.rb:519:in `block in thinmark' /opt/puppetlabs/puppet/lib/ruby/2.4.0/benchmark.rb:308:in `realtime' /opt/puppetlabs/puppet/lib/ruby/vendor\_ruby/puppet/util.rb:518:in `thinmark' /opt/puppetlabs/puppet/lib/ruby/vendor\_ruby/puppet/configurer.rb:185:in `block in apply\_catalog' /opt/puppetlabs/puppet/lib/ruby/vendor\_ruby/puppet/util.rb:232:in `block in benchmark'

/opt/puppetlabs/puppet/lib/ruby/2.4.0/benchmark.rb:308:in `realtime' /opt/puppetlabs/puppet/lib/ruby/vendor\_ruby/puppet/util.rb:231:in `benchmark' /opt/puppetlabs/puppet/lib/ruby/vendor\_ruby/puppet/configurer.rb:184:in `apply\_catalog' /opt/puppetlabs/puppet/lib/ruby/vendor\_ruby/puppet/configurer.rb:366:in `run\_internal' /opt/puppetlabs/puppet/lib/ruby/vendor\_ruby/puppet/configurer.rb:234:in `block in run' /opt/puppetlabs/puppet/lib/ruby/vendor\_ruby/puppet/context.rb:65:in `override' /opt/puppetlabs/puppet/lib/ruby/vendor\_ruby/puppet.rb:260:in `override' /opt/puppetlabs/puppet/lib/ruby/vendor\_ruby/puppet/configurer.rb:211:in `run' /opt/puppetlabs/puppet/lib/ruby/vendor\_ruby/puppet/application/apply.rb:355:in `apply\_catalog' /opt/puppetlabs/puppet/lib/ruby/vendor\_ruby/puppet/application/apply.rb:280:in `block (2 levels) in main' /opt/puppetlabs/puppet/lib/ruby/vendor\_ruby/puppet/context.rb:65:in `override' /opt/puppetlabs/puppet/lib/ruby/vendor\_ruby/puppet.rb:260:in `override' /opt/puppetlabs/puppet/lib/ruby/vendor\_ruby/puppet/application/apply.rb:280:in `block in main' /opt/puppetlabs/puppet/lib/ruby/vendor\_ruby/puppet/context.rb:65:in `override' /opt/puppetlabs/puppet/lib/ruby/vendor\_ruby/puppet.rb:260:in `override' /opt/puppetlabs/puppet/lib/ruby/vendor\_ruby/puppet/application/apply.rb:233:in `main' /opt/puppetlabs/puppet/lib/ruby/vendor\_ruby/puppet/application/apply.rb:174:in `run\_command' /opt/puppetlabs/puppet/lib/ruby/vendor\_ruby/puppet/application.rb:375:in `block in run' /opt/puppetlabs/puppet/lib/ruby/vendor\_ruby/puppet/util.rb:667:in `exit\_on\_fail' /opt/puppetlabs/puppet/lib/ruby/vendor\_ruby/puppet/application.rb:375:in `run' /opt/puppetlabs/puppet/lib/ruby/vendor\_ruby/puppet/util/command\_line.rb:139:in `run' /opt/puppetlabs/puppet/lib/ruby/vendor\_ruby/puppet/util/command\_line.rb:77:in `execute' /opt/puppetlabs/puppet/bin/puppet:5:in `<main>' /Stage[main]/Katello::Application/Foreman\_config\_entry[pulp\_client\_cert]/value: change from '' to '/etc/pki/katello/certs/pulp-client.crt' failed: Execution of '/usr/sbin/foreman-rake -- config -k 'pulp\_client\_cert' -v '/etc/pki/katello/certs/pulp-client.crt'' returned 1: rake aborted! ActiveRecord::RecordNotUnique: PG::UniqueViolation: ERROR: duplicate key value violates unique constraint "index\_roles\_on\_name" DETAIL: Key (name)=(Register hosts) already exists. : INSERT INTO "roles" ("name", "description", "origin") VALUES (\$1, \$2, \$3) RETURNING "id" /opt/theforeman/tfm-ror52/root/usr/share/gems/gems/activerecord-5.2.1/lib/active\_record/connection\_adapters/postgresql\_adapter.rb :603:in `async\_exec' /opt/theforeman/tfm-ror52/root/usr/share/gems/gems/activerecord-5.2.1/lib/active\_record/connection\_adapters/postgresql\_adapter.rb :603:in `block (2 levels) in exec\_no\_cache' /opt/theforeman/tfm-ror52/root/usr/share/gems/gems/activesupport-5.2.1/lib/active\_support/dependencies/interlock.rb:48:in `block in permit\_concurrent\_loads' /opt/theforeman/tfm-ror52/root/usr/share/gems/gems/activesupport-5.2.1/lib/active\_support/concurrency/share\_lock.rb:187:in `yield\_shares' /opt/theforeman/tfm-ror52/root/usr/share/gems/gems/activesupport-5.2.1/lib/active\_support/dependencies/interlock.rb:47:in `permit\_concurrent\_loads' /opt/theforeman/tfm-ror52/root/usr/share/gems/gems/activerecord-5.2.1/lib/active\_record/connection\_adapters/postgresql\_adapter.rb :602:in `block in exec\_no\_cache' /opt/theforeman/tfm-ror52/root/usr/share/gems/gems/activerecord-5.2.1/lib/active\_record/connection\_adapters/abstract\_adapter.rb:5 79:in `block (2 levels) in log' /opt/theforeman/tfm-ror52/root/usr/share/gems/gems/activerecord-5.2.1/lib/active\_record/connection\_adapters/abstract\_adapter.rb:5 78:in `block in log' /opt/theforeman/tfm-ror52/root/usr/share/gems/gems/activesupport-5.2.1/lib/active\_support/notifications/instrumenter.rb:23:in `instrument' /opt/theforeman/tfm-ror52/root/usr/share/gems/gems/activerecord-5.2.1/lib/active\_record/connection\_adapters/abstract\_adapter.rb:5 69:in `log' /opt/theforeman/tfm-ror52/root/usr/share/gems/gems/activerecord-5.2.1/lib/active\_record/connection\_adapters/postgresql\_adapter.rb :601:in `exec\_no\_cache' /opt/theforeman/tfm-ror52/root/usr/share/gems/gems/activerecord-5.2.1/lib/active\_record/connection\_adapters/postgresql\_adapter.rb :590:in `execute\_and\_clear' /opt/theforeman/tfm-ror52/root/usr/share/gems/gems/activerecord-5.2.1/lib/active\_record/connection\_adapters/postgresql/database\_ statements.rb:81:in `exec\_query' /opt/theforeman/tfm-ror52/root/usr/share/gems/gems/activerecord-5.2.1/lib/active\_record/connection\_adapters/abstract/database\_sta tements.rb:117:in `exec\_insert' /opt/theforeman/tfm-ror52/root/usr/share/gems/gems/activerecord-5.2.1/lib/active\_record/connection\_adapters/postgresql/database\_ statements.rb:115:in `exec\_insert' /opt/theforeman/tfm-ror52/root/usr/share/gems/gems/activerecord-5.2.1/lib/active\_record/connection\_adapters/abstract/database\_sta tements.rb:149:in `insert' /opt/theforeman/tfm-ror52/root/usr/share/gems/gems/activerecord-5.2.1/lib/active\_record/connection\_adapters/abstract/query\_cache. rb:21:in `insert' /opt/theforeman/tfm-ror52/root/usr/share/gems/gems/activerecord-5.2.1/lib/active\_record/persistence.rb:187:in `\_insert\_record' /opt/theforeman/tfm-ror52/root/usr/share/gems/gems/activerecord-5.2.1/lib/active\_record/persistence.rb:733:in `\_create\_record' /opt/theforeman/tfm-ror52/root/usr/share/gems/gems/activerecord-5.2.1/lib/active\_record/counter\_cache.rb:184:in `\_create\_record'

/opt/theforeman/tfm-ror52/root/usr/share/gems/gems/activerecord-5.2.1/lib/active\_record/locking/optimistic.rb:70:in `\_create\_record' /opt/theforeman/tfm-ror52/root/usr/share/gems/gems/activerecord-5.2.1/lib/active\_record/attribute\_methods/dirty.rb:137:in `\_create\_record'

/opt/theforeman/tfm-ror52/root/usr/share/gems/gems/activerecord-5.2.1/lib/active\_record/callbacks.rb:346:in `block in \_create\_record' /opt/theforeman/tfm-ror52/root/usr/share/gems/gems/activesupport-5.2.1/lib/active\_support/callbacks.rb:132:in `run\_callbacks' /opt/theforeman/tfm-ror52/root/usr/share/gems/gems/activesupport-5.2.1/lib/active\_support/callbacks.rb:816:in

`\_run\_create\_callbacks'

/opt/theforeman/tfm-ror52/root/usr/share/gems/gems/activerecord-5.2.1/lib/active\_record/callbacks.rb:346:in `\_create\_record' /opt/theforeman/tfm-ror52/root/usr/share/gems/gems/activerecord-5.2.1/lib/active\_record/timestamp.rb:102:in `\_create\_record' /opt/theforeman/tfm-ror52/root/usr/share/gems/gems/activerecord-5.2.1/lib/active\_record/persistence.rb:704:in `create\_or\_update' /opt/theforeman/tfm-ror52/root/usr/share/gems/gems/activerecord-5.2.1/lib/active\_record/callbacks.rb:342:in `block in create\_or\_update'

/opt/theforeman/tfm-ror52/root/usr/share/gems/gems/activesupport-5.2.1/lib/active\_support/callbacks.rb:132:in `run\_callbacks' /opt/theforeman/tfm-ror52/root/usr/share/gems/gems/activesupport-5.2.1/lib/active\_support/callbacks.rb:816:in `\_run\_save\_callbacks' /opt/theforeman/tfm-ror52/root/usr/share/gems/gems/activerecord-5.2.1/lib/active\_record/callbacks.rb:342:in `create\_or\_update' /opt/theforeman/tfm-ror52/root/usr/share/gems/gems/activerecord-5.2.1/lib/active\_record/persistence.rb:308:in `save!' /opt/theforeman/tfm-ror52/root/usr/share/gems/gems/activerecord-5.2.1/lib/active\_record/validations.rb:52:in `save!' /opt/theforeman/tfm-ror52/root/usr/share/gems/gems/activerecord-5.2.1/lib/active\_record/transactions.rb:315:in `block in save!' /opt/theforeman/tfm-ror52/root/usr/share/gems/gems/activerecord-5.2.1/lib/active\_record/transactions.rb:387:in `block in with transaction\_returning\_status'

/opt/theforeman/tfm-ror52/root/usr/share/gems/gems/activerecord-5.2.1/lib/active\_record/connection\_adapters/abstract/database\_sta tements.rb:252:in `transaction'

/opt/theforeman/tfm-ror52/root/usr/share/gems/gems/activerecord-5.2.1/lib/active\_record/transactions.rb:212:in `transaction' /opt/theforeman/tfm-ror52/root/usr/share/gems/gems/activerecord-5.2.1/lib/active\_record/transactions.rb:385:in `with\_transaction\_returning\_status'

/opt/theforeman/tfm-ror52/root/usr/share/gems/gems/activerecord-5.2.1/lib/active\_record/transactions.rb:315:in `save!' /opt/theforeman/tfm-ror52/root/usr/share/gems/gems/activerecord-5.2.1/lib/active\_record/suppressor.rb:48:in `save!' /opt/theforeman/tfm-ror52/root/usr/share/gems/gems/activerecord-5.2.1/lib/active\_record/persistence.rb:53:in `create!' /usr/share/foreman/app/services/foreman/plugin/role\_lock.rb:43:in `block in create\_plugin\_role'

/usr/share/foreman/app/models/role.rb:86:in `ignore\_locking'

/usr/share/foreman/app/services/foreman/plugin/role\_lock.rb:42:in `create\_plugin\_role'

/usr/share/foreman/app/services/foreman/plugin/role\_lock.rb:37:in `block in process\_role'

/opt/theforeman/tfm/root/usr/share/gems/gems/audited-4.7.1/lib/audited/auditor.rb:336:in `without\_auditing'

/usr/share/foreman/app/services/foreman/plugin/role\_lock.rb:35:in `process\_role'

/usr/share/foreman/app/services/foreman/plugin/role\_lock.rb:13:in `block (2 levels) in register\_role'

/opt/theforeman/tfm-ror52/root/usr/share/gems/gems/activerecord-5.2.1/lib/active\_record/connection\_adapters/abstract/database\_sta tements.rb:254:in `block in transaction'

/opt/theforeman/tfm-ror52/root/usr/share/gems/gems/activerecord-5.2.1/lib/active\_record/connection\_adapters/abstract/transaction.rb :239:in `block in within\_new\_transaction'

/opt/theforeman/tfm-ror52/root/usr/share/gems/gems/activerecord-5.2.1/lib/active\_record/connection\_adapters/abstract/transaction.rb :236:in `within\_new\_transaction'

/opt/theforeman/tfm-ror52/root/usr/share/gems/gems/activerecord-5.2.1/lib/active\_record/connection\_adapters/abstract/database\_sta tements.rb:254:in `transaction'

/opt/theforeman/tfm-ror52/root/usr/share/gems/gems/activerecord-5.2.1/lib/active\_record/transactions.rb:212:in `transaction'

/usr/share/foreman/app/services/foreman/plugin/role\_lock.rb:12:in `block in register\_role'

/usr/share/foreman/app/models/concerns/foreman/thread\_session.rb:100:in `as'

/usr/share/foreman/app/models/concerns/foreman/thread\_session.rb:106:in `as\_anonymous\_admin'

/usr/share/foreman/app/services/foreman/plugin/role\_lock.rb:11:in `register\_role'

/usr/share/foreman/app/registries/foreman/plugin.rb:283:in `block (2 levels) in role'

/opt/theforeman/tfm/root/usr/share/gems/gems/audited-4.7.1/lib/audited/auditor.rb:336:in `without\_auditing'

/usr/share/foreman/app/registries/foreman/plugin.rb:282:in `block in role'

/opt/theforeman/tfm/root/usr/share/gems/gems/audited-4.7.1/lib/audited/auditor.rb:336:in `without\_auditing'

/usr/share/foreman/app/registries/foreman/plugin.rb:281:in `role'

/opt/theforeman/tfm/root/usr/share/gems/gems/katello-3.10.0.46/lib/katello/plugin.rb:320:in `block in <top (required)>'

/usr/share/foreman/app/registries/foreman/plugin.rb:74:in `instance\_eval'

/usr/share/foreman/app/registries/foreman/plugin.rb:74:in `register'

/opt/theforeman/tfm/root/usr/share/gems/gems/katello-3.10.0.46/lib/katello/plugin.rb:5:in `<top (required)>'

/opt/theforeman/tfm/root/usr/share/gems/gems/polyglot-0.3.5/lib/polyglot.rb:65:in `require'

/opt/theforeman/tfm-ror52/root/usr/share/gems/gems/activesupport-5.2.1/lib/active\_support/dependencies.rb:287:in `block in require' /opt/theforeman/tfm-ror52/root/usr/share/gems/gems/activesupport-5.2.1/lib/active\_support/dependencies.rb:253:in `load\_dependency'

/opt/theforeman/tfm-ror52/root/usr/share/gems/gems/activesupport-5.2.1/lib/active\_support/dependencies.rb:287:in `require'

/opt/theforeman/tfm/root/usr/share/gems/gems/katello-3.10.0.46/lib/katello/engine.rb:59:in `block in <class:Engine>'

/opt/theforeman/tfm-ror52/root/usr/share/gems/gems/railties-5.2.1/lib/rails/initializable.rb:32:in `instance\_exec'

/opt/theforeman/tfm-ror52/root/usr/share/gems/gems/railties-5.2.1/lib/rails/initializable.rb:32:in `run'

/opt/theforeman/tfm-ror52/root/usr/share/gems/gems/railties-5.2.1/lib/rails/initializable.rb:61:in `block in run\_initializers'

/opt/theforeman/tfm-ror52/root/usr/share/gems/gems/railties-5.2.1/lib/rails/initializable.rb:60:in `run\_initializers'

/opt/theforeman/tfm-ror52/root/usr/share/gems/gems/railties-5.2.1/lib/rails/application.rb:361:in `initialize!' /opt/theforeman/tfm-ror52/root/usr/share/gems/gems/railties-5.2.1/lib/rails/railtie.rb:190:in `public\_send' /opt/theforeman/tfm-ror52/root/usr/share/gems/gems/railties-5.2.1/lib/rails/railtie.rb:190:in `method\_missing' /usr/share/foreman/config/environment.rb:5:in `<top (required)>' /opt/theforeman/tfm/root/usr/share/gems/gems/polyglot-0.3.5/lib/polyglot.rb:65:in `require' /opt/theforeman/tfm-ror52/root/usr/share/gems/gems/activesupport-5.2.1/lib/active\_support/dependencies.rb:287:in `block in require' /opt/theforeman/tfm-ror52/root/usr/share/gems/gems/activesupport-5.2.1/lib/active\_support/dependencies.rb:253:in `load\_dependency' /opt/theforeman/tfm-ror52/root/usr/share/gems/gems/activesupport-5.2.1/lib/active\_support/dependencies.rb:287:in `require' /opt/theforeman/tfm-ror52/root/usr/share/gems/gems/railties-5.2.1/lib/rails/application.rb:337:in `require\_environment!' /opt/theforeman/tfm-ror52/root/usr/share/gems/gems/railties-5.2.1/lib/rails/application.rb:520:in `block in run\_tasks\_blocks' /opt/rh/rh-ruby25/root/usr/share/gems/gems/rake-12.3.0/exe/rake:27:in `<top (required)>' Caused by: PG::UniqueViolation: ERROR: duplicate key value violates unique constraint "index\_roles\_on\_name" DETAIL: Key (name)=(Register hosts) already exists. /opt/theforeman/tfm-ror52/root/usr/share/gems/gems/activerecord-5.2.1/lib/active\_record/connection\_adapters/postgresql\_adapter.rb :603:in `async\_exec' /opt/theforeman/tfm-ror52/root/usr/share/gems/gems/activerecord-5.2.1/lib/active\_record/connection\_adapters/postgresql\_adapter.rb :603:in `block (2 levels) in exec\_no\_cache' /opt/theforeman/tfm-ror52/root/usr/share/gems/gems/activesupport-5.2.1/lib/active\_support/dependencies/interlock.rb:48:in `block in permit\_concurrent\_loads' /opt/theforeman/tfm-ror52/root/usr/share/gems/gems/activesupport-5.2.1/lib/active\_support/concurrency/share\_lock.rb:187:in `yield\_shares' /opt/theforeman/tfm-ror52/root/usr/share/gems/gems/activesupport-5.2.1/lib/active\_support/dependencies/interlock.rb:47:in `permit\_concurrent\_loads' /opt/theforeman/tfm-ror52/root/usr/share/gems/gems/activerecord-5.2.1/lib/active\_record/connection\_adapters/postgresql\_adapter.rb :602:in `block in exec\_no\_cache' /opt/theforeman/tfm-ror52/root/usr/share/gems/gems/activerecord-5.2.1/lib/active\_record/connection\_adapters/abstract\_adapter.rb:5 79:in `block (2 levels) in log' /opt/theforeman/tfm-ror52/root/usr/share/gems/gems/activerecord-5.2.1/lib/active\_record/connection\_adapters/abstract\_adapter.rb:5 78:in `block in log' /opt/theforeman/tfm-ror52/root/usr/share/gems/gems/activesupport-5.2.1/lib/active\_support/notifications/instrumenter.rb:23:in `instrument' /opt/theforeman/tfm-ror52/root/usr/share/gems/gems/activerecord-5.2.1/lib/active\_record/connection\_adapters/abstract\_adapter.rb:5 69:in `log' /opt/theforeman/tfm-ror52/root/usr/share/gems/gems/activerecord-5.2.1/lib/active\_record/connection\_adapters/postgresql\_adapter.rb :601:in `exec\_no\_cache' /opt/theforeman/tfm-ror52/root/usr/share/gems/gems/activerecord-5.2.1/lib/active\_record/connection\_adapters/postgresql\_adapter.rb :590:in `execute\_and\_clear' /opt/theforeman/tfm-ror52/root/usr/share/gems/gems/activerecord-5.2.1/lib/active\_record/connection\_adapters/postgresql/database\_ statements.rb:81:in `exec\_query' /opt/theforeman/tfm-ror52/root/usr/share/gems/gems/activerecord-5.2.1/lib/active\_record/connection\_adapters/abstract/database\_sta tements.rb:117:in `exec\_insert' /opt/theforeman/tfm-ror52/root/usr/share/gems/gems/activerecord-5.2.1/lib/active\_record/connection\_adapters/postgresql/database\_ statements.rb:115:in `exec\_insert' /opt/theforeman/tfm-ror52/root/usr/share/gems/gems/activerecord-5.2.1/lib/active\_record/connection\_adapters/abstract/database\_sta tements.rb:149:in `insert' /opt/theforeman/tfm-ror52/root/usr/share/gems/gems/activerecord-5.2.1/lib/active\_record/connection\_adapters/abstract/query\_cache. rb:21:in `insert' /opt/theforeman/tfm-ror52/root/usr/share/gems/gems/activerecord-5.2.1/lib/active\_record/persistence.rb:187:in `\_insert\_record' /opt/theforeman/tfm-ror52/root/usr/share/gems/gems/activerecord-5.2.1/lib/active\_record/persistence.rb:733:in `\_create\_record' /opt/theforeman/tfm-ror52/root/usr/share/gems/gems/activerecord-5.2.1/lib/active\_record/counter\_cache.rb:184:in `\_create\_record' /opt/theforeman/tfm-ror52/root/usr/share/gems/gems/activerecord-5.2.1/lib/active\_record/locking/optimistic.rb:70:in `\_create\_record' /opt/theforeman/tfm-ror52/root/usr/share/gems/gems/activerecord-5.2.1/lib/active\_record/attribute\_methods/dirty.rb:137:in `\_create\_record' /opt/theforeman/tfm-ror52/root/usr/share/gems/gems/activerecord-5.2.1/lib/active\_record/callbacks.rb:346:in `block in \_create\_record' /opt/theforeman/tfm-ror52/root/usr/share/gems/gems/activesupport-5.2.1/lib/active\_support/callbacks.rb:132:in `run\_callbacks' /opt/theforeman/tfm-ror52/root/usr/share/gems/gems/activesupport-5.2.1/lib/active\_support/callbacks.rb:816:in `\_run\_create\_callbacks' /opt/theforeman/tfm-ror52/root/usr/share/gems/gems/activerecord-5.2.1/lib/active\_record/callbacks.rb:346:in `\_create\_record' /opt/theforeman/tfm-ror52/root/usr/share/gems/gems/activerecord-5.2.1/lib/active\_record/timestamp.rb:102:in `\_create\_record' /opt/theforeman/tfm-ror52/root/usr/share/gems/gems/activerecord-5.2.1/lib/active\_record/persistence.rb:704:in `create\_or\_update' /opt/theforeman/tfm-ror52/root/usr/share/gems/gems/activerecord-5.2.1/lib/active\_record/callbacks.rb:342:in `block in create\_or\_update' /opt/theforeman/tfm-ror52/root/usr/share/gems/gems/activesupport-5.2.1/lib/active\_support/callbacks.rb:132:in `run\_callbacks' /opt/theforeman/tfm-ror52/root/usr/share/gems/gems/activesupport-5.2.1/lib/active\_support/callbacks.rb:816:in `\_run\_save\_callbacks'

/opt/theforeman/tfm-ror52/root/usr/share/gems/gems/activerecord-5.2.1/lib/active\_record/callbacks.rb:342:in `create\_or\_update' /opt/theforeman/tfm-ror52/root/usr/share/gems/gems/activerecord-5.2.1/lib/active\_record/persistence.rb:308:in `save!' /opt/theforeman/tfm-ror52/root/usr/share/gems/gems/activerecord-5.2.1/lib/active\_record/validations.rb:52:in `save!' /opt/theforeman/tfm-ror52/root/usr/share/gems/gems/activerecord-5.2.1/lib/active\_record/transactions.rb:315:in `block in save!' /opt/theforeman/tfm-ror52/root/usr/share/gems/gems/activerecord-5.2.1/lib/active\_record/transactions.rb:387:in `block in with\_transaction\_returning\_status' /opt/theforeman/tfm-ror52/root/usr/share/gems/gems/activerecord-5.2.1/lib/active\_record/connection\_adapters/abstract/database\_sta tements.rb:252:in `transaction' /opt/theforeman/tfm-ror52/root/usr/share/gems/gems/activerecord-5.2.1/lib/active\_record/transactions.rb:212:in `transaction' /opt/theforeman/tfm-ror52/root/usr/share/gems/gems/activerecord-5.2.1/lib/active\_record/transactions.rb:385:in `with\_transaction\_returning\_status' /opt/theforeman/tfm-ror52/root/usr/share/gems/gems/activerecord-5.2.1/lib/active\_record/transactions.rb:315:in `save!' /opt/theforeman/tfm-ror52/root/usr/share/gems/gems/activerecord-5.2.1/lib/active\_record/suppressor.rb:48:in `save!' /opt/theforeman/tfm-ror52/root/usr/share/gems/gems/activerecord-5.2.1/lib/active\_record/persistence.rb:53:in `create!' /usr/share/foreman/app/services/foreman/plugin/role\_lock.rb:43:in `block in create\_plugin\_role' /usr/share/foreman/app/models/role.rb:86:in `ignore\_locking' /usr/share/foreman/app/services/foreman/plugin/role\_lock.rb:42:in `create\_plugin\_role' /usr/share/foreman/app/services/foreman/plugin/role\_lock.rb:37:in `block in process\_role' /opt/theforeman/tfm/root/usr/share/gems/gems/audited-4.7.1/lib/audited/auditor.rb:336:in `without\_auditing' /usr/share/foreman/app/services/foreman/plugin/role\_lock.rb:35:in `process\_role' /usr/share/foreman/app/services/foreman/plugin/role\_lock.rb:13:in `block (2 levels) in register\_role' /opt/theforeman/tfm-ror52/root/usr/share/gems/gems/activerecord-5.2.1/lib/active\_record/connection\_adapters/abstract/database\_sta tements.rb:254:in `block in transaction' /opt/theforeman/tfm-ror52/root/usr/share/gems/gems/activerecord-5.2.1/lib/active\_record/connection\_adapters/abstract/transaction.rb :239:in `block in within\_new\_transaction' /opt/theforeman/tfm-ror52/root/usr/share/gems/gems/activerecord-5.2.1/lib/active\_record/connection\_adapters/abstract/transaction.rb :236:in `within\_new\_transaction' /opt/theforeman/tfm-ror52/root/usr/share/gems/gems/activerecord-5.2.1/lib/active\_record/connection\_adapters/abstract/database\_sta tements.rb:254:in `transaction' /opt/theforeman/tfm-ror52/root/usr/share/gems/gems/activerecord-5.2.1/lib/active\_record/transactions.rb:212:in `transaction' /usr/share/foreman/app/services/foreman/plugin/role\_lock.rb:12:in `block in register\_role' /usr/share/foreman/app/models/concerns/foreman/thread\_session.rb:100:in `as' /usr/share/foreman/app/models/concerns/foreman/thread\_session.rb:106:in `as\_anonymous\_admin' /usr/share/foreman/app/services/foreman/plugin/role\_lock.rb:11:in `register\_role' /usr/share/foreman/app/registries/foreman/plugin.rb:283:in `block (2 levels) in role' /opt/theforeman/tfm/root/usr/share/gems/gems/audited-4.7.1/lib/audited/auditor.rb:336:in `without\_auditing' /usr/share/foreman/app/registries/foreman/plugin.rb:282:in `block in role' /opt/theforeman/tfm/root/usr/share/gems/gems/audited-4.7.1/lib/audited/auditor.rb:336:in `without\_auditing' /usr/share/foreman/app/registries/foreman/plugin.rb:281:in `role' /opt/theforeman/tfm/root/usr/share/gems/gems/katello-3.10.0.46/lib/katello/plugin.rb:320:in `block in <top (required)>' /usr/share/foreman/app/registries/foreman/plugin.rb:74:in `instance\_eval' /usr/share/foreman/app/registries/foreman/plugin.rb:74:in `register' /opt/theforeman/tfm/root/usr/share/gems/gems/katello-3.10.0.46/lib/katello/plugin.rb:5:in `<top (required)>' /opt/theforeman/tfm/root/usr/share/gems/gems/polyglot-0.3.5/lib/polyglot.rb:65:in `require' /opt/theforeman/tfm-ror52/root/usr/share/gems/gems/activesupport-5.2.1/lib/active\_support/dependencies.rb:287:in `block in require' /opt/theforeman/tfm-ror52/root/usr/share/gems/gems/activesupport-5.2.1/lib/active\_support/dependencies.rb:253:in `load\_dependency' /opt/theforeman/tfm-ror52/root/usr/share/gems/gems/activesupport-5.2.1/lib/active\_support/dependencies.rb:287:in `require' /opt/theforeman/tfm/root/usr/share/gems/gems/katello-3.10.0.46/lib/katello/engine.rb:59:in `block in <class:Engine>' /opt/theforeman/tfm-ror52/root/usr/share/gems/gems/railties-5.2.1/lib/rails/initializable.rb:32:in `instance\_exec' /opt/theforeman/tfm-ror52/root/usr/share/gems/gems/railties-5.2.1/lib/rails/initializable.rb:32:in `run' /opt/theforeman/tfm-ror52/root/usr/share/gems/gems/railties-5.2.1/lib/rails/initializable.rb:61:in `block in run\_initializers' /opt/theforeman/tfm-ror52/root/usr/share/gems/gems/railties-5.2.1/lib/rails/initializable.rb:60:in `run\_initializers' /opt/theforeman/tfm-ror52/root/usr/share/gems/gems/railties-5.2.1/lib/rails/application.rb:361:in `initialize!' /opt/theforeman/tfm-ror52/root/usr/share/gems/gems/railties-5.2.1/lib/rails/railtie.rb:190:in `public\_send' /opt/theforeman/tfm-ror52/root/usr/share/gems/gems/railties-5.2.1/lib/rails/railtie.rb:190:in `method\_missing' /usr/share/foreman/config/environment.rb:5:in `<top (required)>' /opt/theforeman/tfm/root/usr/share/gems/gems/polyglot-0.3.5/lib/polyglot.rb:65:in `require' /opt/theforeman/tfm-ror52/root/usr/share/gems/gems/activesupport-5.2.1/lib/active\_support/dependencies.rb:287:in `block in require' /opt/theforeman/tfm-ror52/root/usr/share/gems/gems/activesupport-5.2.1/lib/active\_support/dependencies.rb:253:in `load\_dependency' /opt/theforeman/tfm-ror52/root/usr/share/gems/gems/activesupport-5.2.1/lib/active\_support/dependencies.rb:287:in `require' /opt/theforeman/tfm-ror52/root/usr/share/gems/gems/railties-5.2.1/lib/rails/application.rb:337:in `require\_environment!' /opt/theforeman/tfm-ror52/root/usr/share/gems/gems/railties-5.2.1/lib/rails/application.rb:520:in `block in run\_tasks\_blocks' /opt/rh/rh-ruby25/root/usr/share/gems/gems/rake-12.3.0/exe/rake:27:in `<top (required)>'

Tasks: TOP => config => environment

(See full trace by running task with --trace)

Apipie cache enabled but not present yet. Run apipie:cache rake task to speed up API calls.  $\ddot{\phantom{0}}$ 

#### **Expected results:**

Installation should complete without pages of error notices.

### **Additional info:**

#### **Related issues:**

Related to Foreman - Bug #28767: Installer can fail at apipie:cache:index ste... **Closed** 

#### **Associated revisions**

## **Revision a426bffe - 08/08/2019 09:33 AM - Ondřej Pražák**

Fixes #27380 - Handle non-unique role on creation (#6939)

#### **History**

#### **#1 - 07/30/2019 06:50 AM - The Foreman Bot**

- *Status changed from New to Ready For Testing*
- *Assignee set to Ondřej Pražák*
- *Pull request https://github.com/theforeman/foreman/pull/6939 added*

#### **#2 - 08/08/2019 09:33 AM - The Foreman Bot**

*- Fixed in Releases 1.24.0 added*

#### **#3 - 08/08/2019 10:01 AM - Ondřej Pražák**

*- Status changed from Ready For Testing to Closed*

Applied in changeset [a426bffe4f6e094d5bf1d9a293003619ff963961](https://projects.theforeman.org/projects/foreman/repository/foreman/revisions/a426bffe4f6e094d5bf1d9a293003619ff963961).

#### **#4 - 10/24/2019 12:40 PM - Amit Upadhye**

*- Subject changed from 'duplicate key value violates unique constraint "index\_roles\_on\_name"' when installing 6.5.0 to 'duplicate key value violates unique constraint "index\_roles\_on\_name"' when installing 6.5.0*

*- Category set to DB migrations*

#### **#5 - 01/15/2020 07:26 PM - Eric Helms**

*- Related to Bug #28767: Installer can fail at apipie:cache:index step due to race condition with plugin role loading` added*